# Advances in Programming Languages APL20: Type-checking for SQLizeability

#### [Ian Stark](http://homepages.ed.ac.uk/stark)

[School of Informatics](http://www.inf.ed.ac.uk) [The University of Edinburgh](http://www.ed.ac.uk)

Thursday 17 March 2010 Semester 2 Week 10

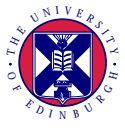

<span id="page-0-0"></span><http://www.inf.ed.ac.uk/teaching/courses/apl>

This is the fourth of four lectures on integrating domain-specific languages with general-purpose programming languages. In particular, SQL for database queries.

- Using SQL from Java
- LINQ: .NET Language Integrated Query
- Language integration in  $F#$
- Type-checking for SQLizeability

This is the fourth of four lectures on integrating domain-specific languages with general-purpose programming languages. In particular, SQL for database queries.

- Using SQL from Java
- LINQ: .NET Language Integrated Query
- Language integration in  $F#$
- Type-checking for SQLizeability

This lecture presents results from the following research paper:

#### Ezra Cooper.

[The script-writer's dream: How to write great SQL in your own](http://dx.doi.org.ezproxy.webfeat.lib.ed.ac.uk/10.1007/978-3-642-03793-1_3) [language, and be sure it will succeed.](http://dx.doi.org.ezproxy.webfeat.lib.ed.ac.uk/10.1007/978-3-642-03793-1_3)

In Database Programming Languages: Proceedings of the 12th International Symposium DBPL 2009, Lecture Notes in Computer Science 5708, pages 36–51. Springer-Verlag, 2009.

Ezra developed web applications for Amazon and Moveable Type; did a PhD here at Edinburgh; and now works in Boston on XQuery searching. [http://ezrakilty.net/.](http://ezrakilty.net/)

We have seen how LINQ in  $C#$  can lower the *impedance mismatch* between programming language and query language, making a host language more sensitive to the semantics of its guest.

**float** findUsersInRange(SqlConnection con, **float** low, **float** high) {

 $Table <$ Person $>$  users  $=$  con. Get Table $<$ Person $>$ ()

**var** query  $=$  **from** u **in** users **where** low < u.Score && u.Score < high **select new** { u.ld, u.Name };

```
foreach(var item in query)
  \{ \text{Console}.WriteLine("{0}: {1}", itemId, item.Name); \}
```
There is more here than just extra SQL-like keywords. The Table<Person> has typed records, field selection u.Score can be checked at compile time, and each item has a correct static type.

**float** findUsersInRange(SqlConnection con, **float** low, **float** high) {

 $Table <$ Person $>$  users  $=$  con. Get Table $<$ Person $>$ ()

```
var query = from u in users
            where low < u.Score && u.Score < high
            select new { u.ld, u.Name };
```

```
foreach(var item in query)
 { Console.WriteLine("{0}: {1}", item.Id, item.Name); }
```
The special SQL-like syntax is sugar that expands into a sequence of method invocations, using higher-order functions and anonymous closures.

**float** findUsersInRange(SqlConnection con, **float** low, **float** high) {

 $Table <$ Person $>$  users  $=$  con. Get Table $<$ Person $>$ ()

**var** query = users. Where( $u =>(low < u$ . Score && u. Score  $\lt$  high)) .Select( $u \Rightarrow new \{ u \ldotp Id, u \ldotp Name \})$ ;

```
foreach(var item in query)
  \{ \text{Console}.WriteLine("{0}: {1}", itemId, item.Name); \}
```
This expansion into standard method calls opens up query handling to compiler optimisation: we are no longer just executing an SQL string, but building a structured query.

**float** findUsersInRange(SqlConnection con, **float** low, **float** high) {  $Table <$ Person $>$  users  $=$  con. Get Table $<$ Person $>$ () **var** query = users. Where( $u =>(low < u.Score & \& u.Score < high)$ ) .Select( $u \Rightarrow new \{ u \ldotp Id, u \ldotp Name \})$ ; **foreach**(**var** item **in** query)  $\{ \text{Console}.WriteLine("{0}: {1}", itemId, item.Name); \}$ }

LINQ brings many good things:

- Creating SQL queries from  $C#$  syntax
- Static checking of syntax and database schema
- **Parameterization and abstraction**
- Compiler-led query amalgamation

But there are limitations:

- SQL conversion is best-effort it may fail at runtime
- Abstraction not fully higher-order
- Exposes concrete *Expression* type with special properties

Cooper sets out some examples, using the syntax of Links. It's a general-purpose functional language, with some syntax to make queries look natural. (All examples are from the paper.)

```
# Alice runs a local baseball league
```

```
fun overAgePlayers() { # Alice wants a list of players over 12
 query \{ for (p \leq - players)
          where (p \cdot \text{age} > 12)[(name = p.name)]}
```
 $\#$  The "query" block indicates that this should be translated to SQL

 $#$  Here "for ... where" is a 'bag comprehension' that gathers together  $\#$  a multiset of records satisfying the guard

Cooper sets out some examples, using the syntax of Links. It's a general-purpose functional language, with some syntax to make queries look natural. (All examples are from the paper.)

 $#$  We introduce the gratuitous complication of reversing player's names

```
fun overAgePlayersReversed() {
 query \{ for (p \leq - players)
          where (p \cdot \text{age} > 12)[(name = reverse(p.name))] # \# ERROR !
```
 $#$  Because we specified a "query" block, the compiler raises  $#$  an error: SQL has no string reverse operation

Cooper sets out some examples, using the syntax of Links. It's a general-purpose functional language, with some syntax to make queries look natural. (All examples are from the paper.)

```
# Obtain team rosters as [(name:String, roster:[(playerName:String)])]
fun teamRosters() {
 for (t < - teams)
   [(name = t.name)]\text{roster} = \text{for} \ (\text{p} < - \text{ players})where (p team  == t.name) [(playerName = p.name));
}
fun usablePlayers() { # identify players on full teams
 query \{ for (t < - teamRosters()) # For each team list
         where (length(t.roster) >= 9) # If big enough
           t. roster \} \# Add members to mailing list
}
```
Cooper sets out some examples, using the syntax of Links. It's a general-purpose functional language, with some syntax to make queries look natural. (All examples are from the paper.)

```
/∗
  Although teamRosters returned a nested collection, which cannot be
  directly represented in SQL, we can still translate the overall query
  using nested SELECT queries.
∗/
SELECT p.name AS playerName
   FROM players AS p, teams AS t
   WHERE
       (SELECT COUNT(∗)
           FROM players AS p2 WHERE p2.team = t.name) < 9
```
Cooper sets out some examples, using the syntax of Links. It's a general-purpose functional language, with some syntax to make queries look natural. (All examples are from the paper.)

```
fun playersBySelectedTeams(pred) { # Higher–order function taking
 query \{ a example 1 \# a predicate "pred" as argument
   for (t < - teamRosters())
   where (pred(t.roster)) \# Can this be SQLized? It depends
    t.roster }
}
```
**fun** fullTeam(list) { length(list)  $>= 9$  }

**fun** seniorPlayers(list) { **for**  $(x < -$  list) **where**  $(x \cdot 15) = 15$  [x] }

playersBySelectedTeams(**fun**(x) { fullTeam(seniorPlayers(x)) } )

Cooper sets out some examples, using the syntax of Links. It's a general-purpose functional language, with some syntax to make queries look natural. (All examples are from the paper.)

playersBySelectedTeams(fun(x) { fullTeam(seniorPlayers(x)) } )

−− In this case, we can translate into SQL

**SELECT** p.name **AS** playerName **FROM** players **AS** p, teams **AS** t **WHERE** ( **SELECT COUNT**(∗) **FROM** players **AS** p2 **WHERE** p2.team = t.name  $AND$  p2.age >= 15) >= 9

−− This requires expanding the predicate, and rearranging to

−− appropriate nest the SQL. Can we build a type system to check

−− all this in a modular way at compile time?

Cooper does not, in fact, present an implementation in the paper (although an experimental one does exist).

Instead, he sets out three things:

- A method for statically checking whether conversion is possible
- A detailed explanation of a procedure to carry out the conversion
- A proof that this always works

This is a standard approach in programming language research: after all, from an algorithm and a proof you might build an implementation; but the reverse is much harder.

> One step further is to including a machine-checked proof; this is rare as yet, but it's the future.

Static checking for SQLizability is done through a type and effect system.

Where a type system might have judgements like this:

 $x_1 : S_1, \ldots, x_n : S_n \vdash M : T$ .

A type and effect system has judgements like this:

 $x_1 : S_1, \ldots, x_n : S_n \vdash M : T \vdash e$ .

Here e is the set of possible *effects* associated with the evaluation of M.

A type and effect system comes with rules for deriving valid judgements. For example:

$$
\frac{\Gamma \vdash M_1 : [T] ! e_1 \quad \Gamma \vdash M_2 : [T] ! e_2}{\Gamma \vdash M_1 + M_2 : [T] ! e_1 \cup e_2} \qquad \Gamma = x_1 : S_1 \dots x_n : S_n
$$

These rules are chained together to make a complete derivation.

As with plain type systems, it is possible to automatically infer many effect annotations.

The types and effects may interact, as in function abstraction and application.

$$
\frac{\Gamma, x: S \vdash M: T \vdash e}{\Gamma \vdash \lambda x.M: S \xrightarrow{e} T \vdash \emptyset} \qquad \frac{\Gamma \vdash F: S \xrightarrow{e} T \vdash e_1 \qquad \Gamma \vdash N: S \vdash e_2}{\Gamma \vdash F N: T \vdash (e_1 \cup e_2 \cup e)}
$$

Here function type S  $\stackrel{e}{\longrightarrow}$  T includes a *latent* effect e, which emerges when the function is applied to an argument.

We need effects to track when code needs a feature not available in SQL. We can do this with an effect *noqy*. For example:

 $(+) : \text{int} \times \text{int} \xrightarrow{\emptyset} \text{int} \qquad \text{length} : [T] \xrightarrow{\emptyset} \text{int} \qquad \text{print} : \text{string} \xrightarrow{\text{noqy}} ()$ 

The rule for typing a "query" block checks this:

$$
\frac{\Gamma \vdash M : T : \emptyset \qquad \text{T has the form } [(\overline{1 : o})]}{\Gamma \vdash query\{M\} : T : \emptyset}
$$

Provided that the types check out, we can build arbitrary combinations of query blocks, abstraction, higher-order functions, application, comprehension, . . .

The paper sets out a *rewrite system*  $M \rightsquigarrow M'$  which flattens out and simplifies terms, with the following properties:

- Types are preserved: if  $M : T \models \emptyset$  and  $M \leadsto M'$  then  $M' : T \models \emptyset$ .
- Every term normalizes:  $M \rightsquigarrow^* V$  for some  $V \not\rightsquigarrow$ .
- If  $M : [(\overline{1 : o})] \cdot \emptyset$  then its normal form directly matches SQL constructions.

The result is that if a term does not have the noqy effect, then it can always be converted SQL. This might happen at compile time, run time, or both: but it will always succeed.

- LINQ offers language integration for queries, but only best-effort translation. Things can go wrong at runtime.
- An effect system refines types with information about side-effects that happen on execution.
- We can construe "not available in SQL" as a side-effect.
- Static inference and checking of types and effects is enough to know in advance which terms can be turned into SQL queries.

Specific properties of types and effects for SQLizability:

- Compositional, for modular checking
- Supports arbitrary higher-order types
- Complete integration of guest and host language terms
- Compile-time guarantees

Please complete a course questionnaire, either on paper or online. Paper copies can be left in the lecture theatre, or delivered to the ITO.

The Examination Timetable is available online:

<http://www.registry.ed.ac.uk/Examinations/index.cfm>

Good luck, and enjoy learning more programming languages.

I've worked with many languages, from BASIC to assembly code. One of the last checkins I made when implementing generics for .NET,  $C#$  and VB had a lot of  $x86$  assembly code. My first job was in Prolog. **I think programmers should learn languages at all extremes.**

Don Syme, F#